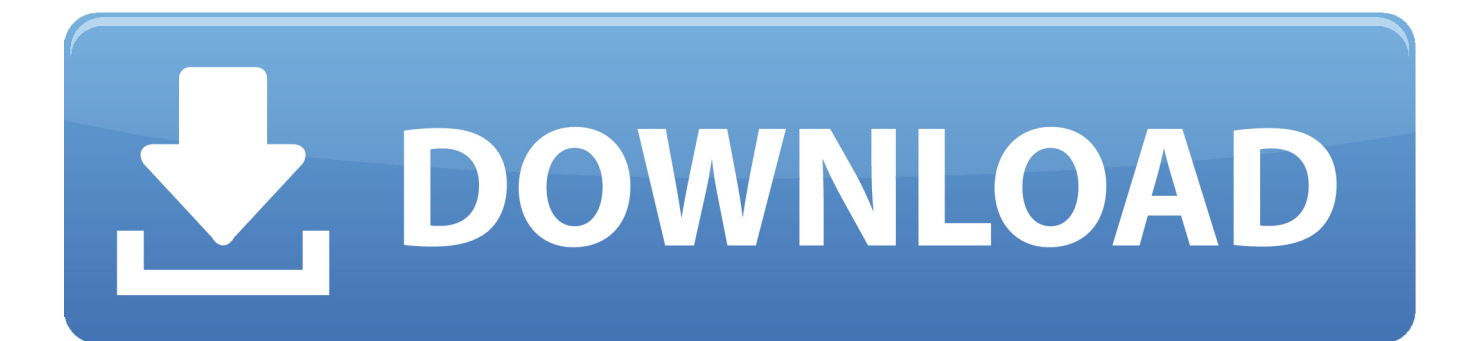

[Образец Уведомления Роскомнадзора Об Обработке Персональных Данных](https://tiurll.com/1trjct)

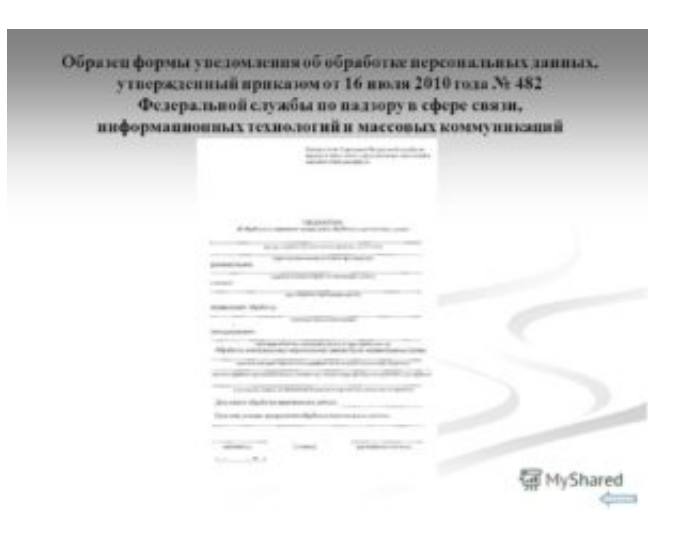

[Образец Уведомления Роскомнадзора Об Обработке Персональных Данных](https://tiurll.com/1trjct)

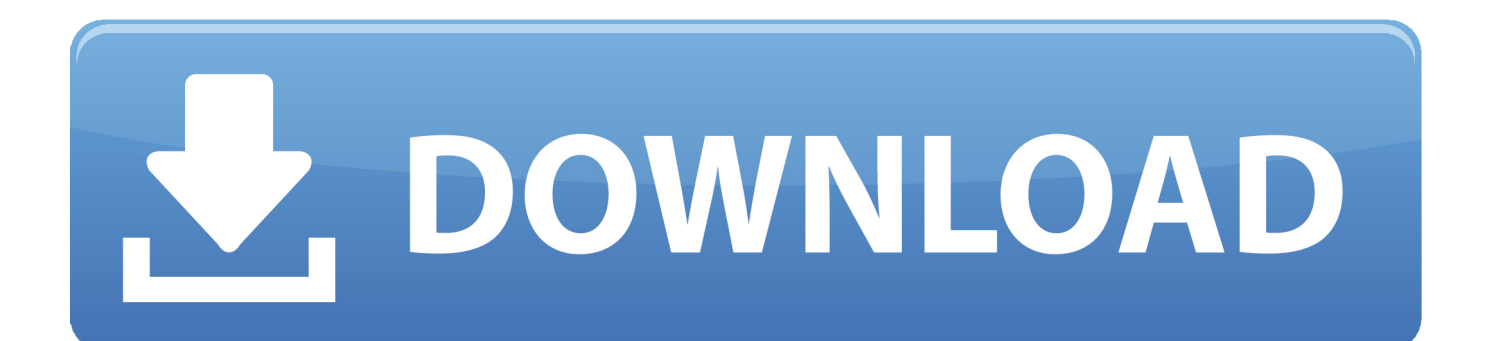

Форма уведомления об обработке (о намерении осуществлять обработку) персональных данных Уведомление оформляется на бланке оператора, осуществляющего обработку персональных данных.

Время публикации: Последнее изменение: 10:52. Наименование организации Почтовый адрес Номера контактных телефонов Адрес электронной почты ФИО исполнителя Должность Контактная информация исполнителя Защитный код \* Порядок подачи уведомления в электронном виде: после заполнения формы уведомления о намерении осуществлять обработку персональных данных и отправки ее в информационную систему Уполномоченного органа по защите прав субъектов персональных данных, Вам необходимо распечатать заполненную форму, после чего ее подписать и направить в по месту регистрации оператора.. Подаваемый документ (оригинал) обязательно подписывается уполномоченным лицом (руководителем) Форма уведомления об обработке ( о намерении осуществлять обработку) персональных данных Руководителю Управления Федеральной службы по надзору в сфере связи, информационных технологий и массовых коммуникаций по Иркутской области С.

## [quantar detailed service manual](https://theresablanchfield.doodlekit.com/blog/entry/13646750/quantar-detailed-service-manual)

Электронные формы заявлений Для подачи уведомления об обработке (о намерении осуществлять обработку) персональных данных заполните электронную форму.. Е Костылову ул Халтурина, 7, а/я 169, г Наименование Адрес Общие сведения Правовое основание обработки персональных данных \* руководствуясь Цель обработки персональных данных \* с целью Описание мер, предусмотренных статьями 18.. 1 И 19 Федерального закона «О персональных данных» \* средства обеспечения безопасности Сведения об обеспечении безопасности персональных данных в соответствии с требованиями к защите персональных данных, установленными Правительством РФ \* Дата начала обработки персональных данных \* Срок или условие прекращения обработки персональных данных \*. [Dameware Nt Utilities For](https://stoic-aryabhata-c3fd6a.netlify.app/Dameware-Nt-Utilities-For-Mac) [Mac](https://stoic-aryabhata-c3fd6a.netlify.app/Dameware-Nt-Utilities-For-Mac)

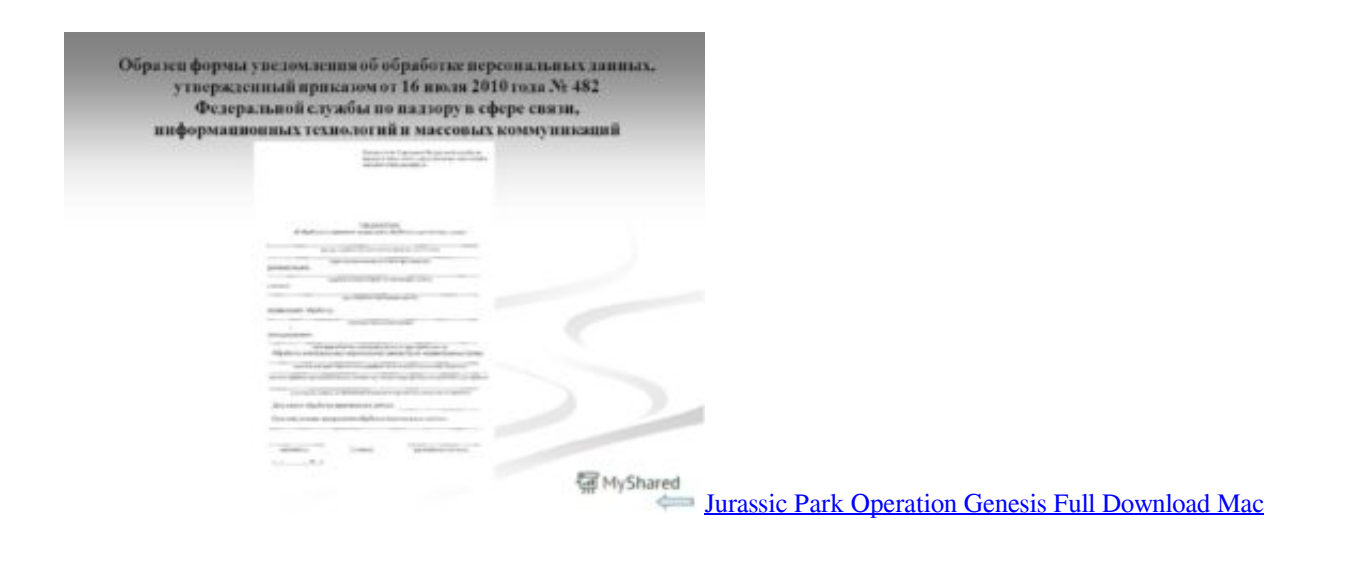

## [Unduh Excel Add In My Esi Generali Hogar](https://admiring-bartik-5a8f3a.netlify.app/Unduh-Excel-Add-In-My-Esi-Generali-Hogar)

 После заполнения формы уведомления о намерении осуществлять обработку персональных данных и отправки ее в информационную систему Уполномоченного органа по защите прав субъектов персональных данных, Вам необходимо распечатать заполненную форму, после чего ее подписать.. КА Сведения о местонахождении базы данных информации, содержащей персональные данные граждан РФ Страна \* Адрес ЦОДа \* Собственный ЦОД Сведения об организации, ответственной за хранение данных Тип организации Организационно-правовая форма Наименование организации ФИО ОГРН Неверная длина ОГРН ИНН Неверная длина ИНН Страна местонахождения организации, ответственной за

хранение данных Адрес местонахождения организации, ответственной за хранение данных Ответственный за организацию обработки персональных данных \*. <u>Oue Es Préstamos No Revolventes Para Libre Disponibilidad</u>

## Zp 450 Driver Download Xp

Популярный ликбез о нюансах отправки увеломления об обработке персональных данных. Я ознакомлен(ознакомлена) с порядком подачи уведомления в электронном виде Я подтверждаю своё согласие на передачу информации в электронной форме уведомления (в том числе персональных данных) по открытым каналам связи сети Интернет.. Отправить электронное уведомление и подготовить форму к распечатке.. После заполнения формы уведомления об обработке (о намерении осуществлять обработку) персональных данных и отправки ее в информационную систему Уполномоченного органа по защите прав субъектов персональных данных, Вам необходимо распечатать заполненную форму и заверить ее надлежащим образом, скрепив подписью и печатью организации, после чего направить в по месту регистрации оператора. 34bbb28f04 Apple Macbook Pro 13 Inch

34bbb28f04

**Word For Windows 7 Download Free**